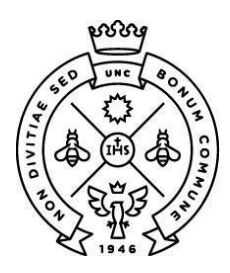

**FACULTAD** DE CIENCIAS ECONÓMICAS

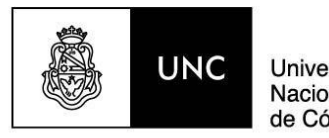

Universidad Nacional de Córdoba

## **Licenciatura en Administración**

## **Orientación en Finanzas y Dirección General**

**Seminario de Aplicación**

# **Trabajo Final de Licenciatura**

*Análisis de viabilidad financiera para un emprendimiento incubador de hongos comestibles en la Provincia de Córdoba*

## **Autores**

Ayán, Josué Elías Riva, Alvaro Francisco Ruarte, Gastón Martín Ruggeri, Franco

**Coordinador de Cátedra**: Dr. Juan Manuel Bruno **Tutor**: Mgter. Diego Rezzonico **Director**: Pereyra, Walter Daniel

**Córdoba, marzo de 2023**

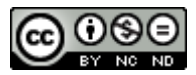

Análisis de viabilidad financiera para un emprendimiento incubador de hongos comestibles en la Provincia de Córdoba by Josué Elías Ayán; Álvaro Francisco Riva; Gastón Martín Ruarte; Franco Ruggeri is licensed under a Creative Commons [Reconocimiento-NoComercial-SinObraDerivada 4.0 Internacional License.](http://creativecommons.org/licenses/by-nc-nd/4.0/)

## **Agradecimientos**

*Gracias a la Universidad Nacional de Córdoba, a la Facultad de Ciencias Económicas y a todos los profesores que tuvimos la fortuna de tener, quienes hicieron de esta hermosa carrera un camino lleno de aprendizajes para la vida y el trabajo.*

## **Ideas clave (***Highlight***)**

- La empresa Pilz cuenta con el conocimiento necesario para avanzar en la cadena de valor. Esto representa una oportunidad favorable para aumentar la rentabilidad.
- La proyección de flujo de fondos para el horizonte de producción de cinco años indica rentabilidad positiva, ya que su VAN y TIR son \$1.213.905 y 37,73% respectivamente.
- La variable más sensible para cambios en la rentabilidad es el precio de venta el cual debería disminuir en un 14,11% para igualar el VAN a cero.

#### **Resumen estructurado**

**Propósito:** la presente intervención profesional busca responder si el proyecto es viable financiera y comercialmente para realizar una integración hacia adelante y la subsiguiente comercialización de los hongos comestibles denominados gírgolas.

**Metodología**: la entrevista realizada a los socios de Pilz estableció la base de la metodología. Los mismos explicaron el proceso productivo y mostraron las facilidades con las que cuenta el emprendimiento. Posteriormente, se discutió el proceso de integración vertical hacia adelante anhelado para el proyecto de inversión y sus implicancias, junto con la estimación de demanda. A partir de la información suministrada, se proyectaron los flujos de fondo del proyecto en un periodo de evaluación de cinco años, actualizado a una tasa de descuento pertinente. Esta proyección sirvió para determinar, a partir de los indicadores de rentabilidad, la viabilidad financiera del proyecto. Para finalizar, se realizó un análisis de sensibilidad para determinar cuáles son las variables que más afectan al proyecto.

**Conclusiones**: los estudios y análisis previos lograron establecer la conveniencia de llevar adelante el proyecto y un futuro aumento de producción para este y otros potenciales emprendedores que quieran iniciarse en el rubro de la producción de hongos comestibles.

**Limitaciones**: la estimación de la beta de la empresa, el riesgo país en la fórmula de la tasa de costo de capital y la escasa información del mercado.

**Valor**: el presente trabajo permitirá dar a conocer la conveniencia de invertir en el rubro de hongos comestibles a potenciales emprendedores, generando un aumento en la producción y los puestos de trabajo.

**Palabras clave:** Proyecto, girgola, inversión, integración, flujo, costo, CAPM, sensibilidad.

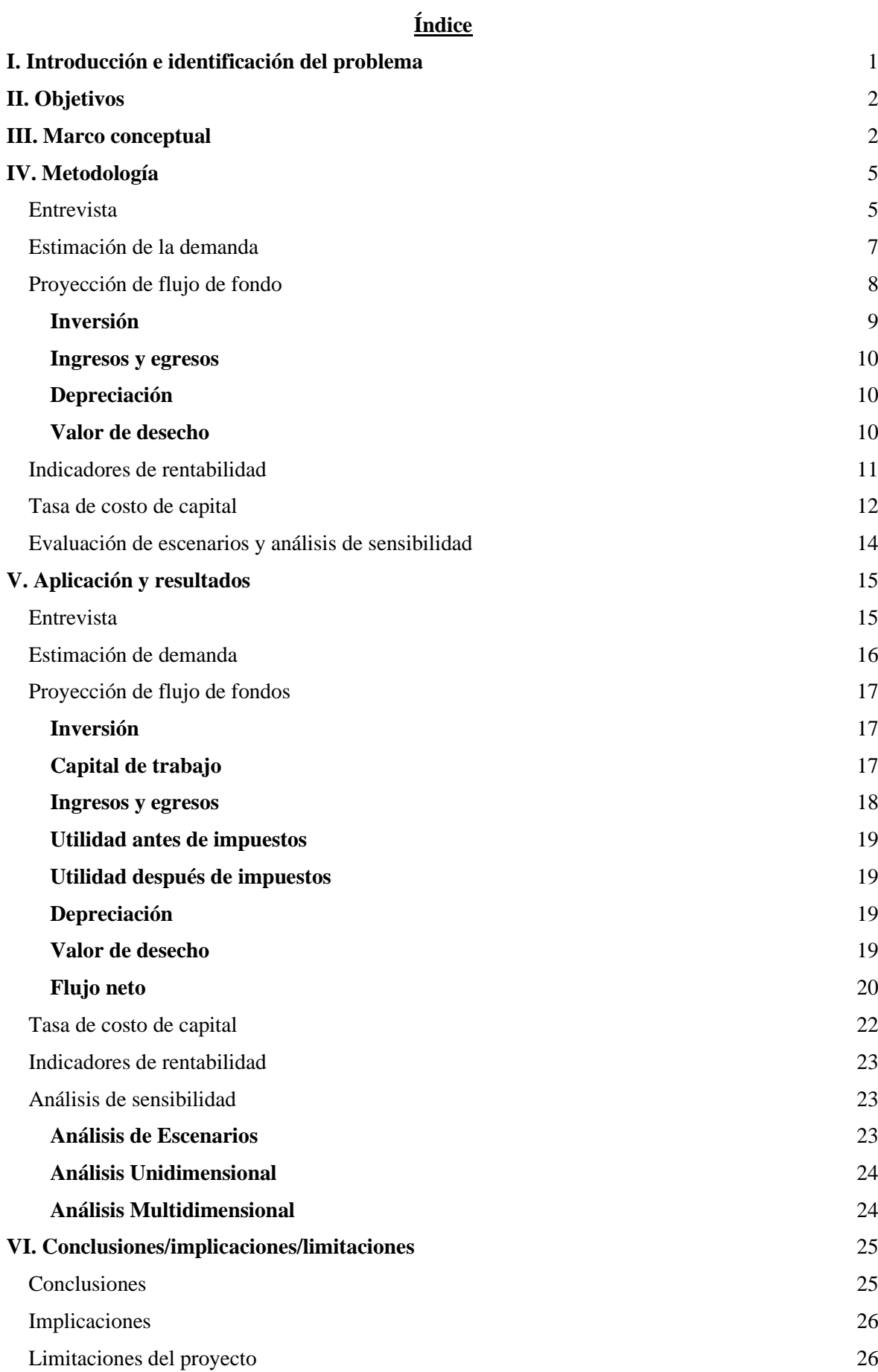

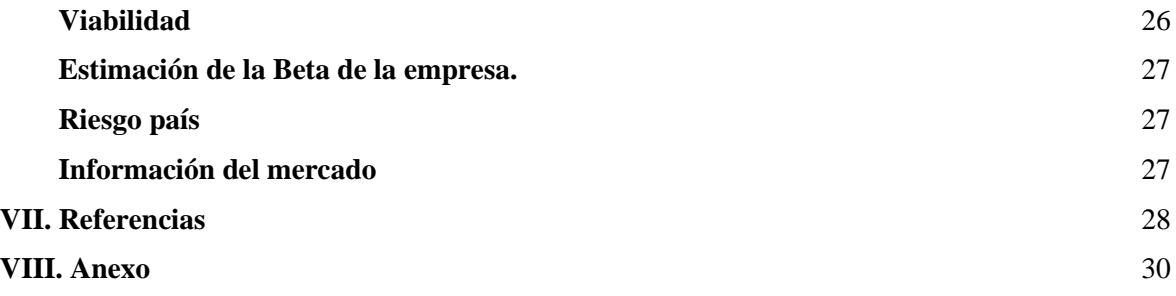

## **Índice de tablas**

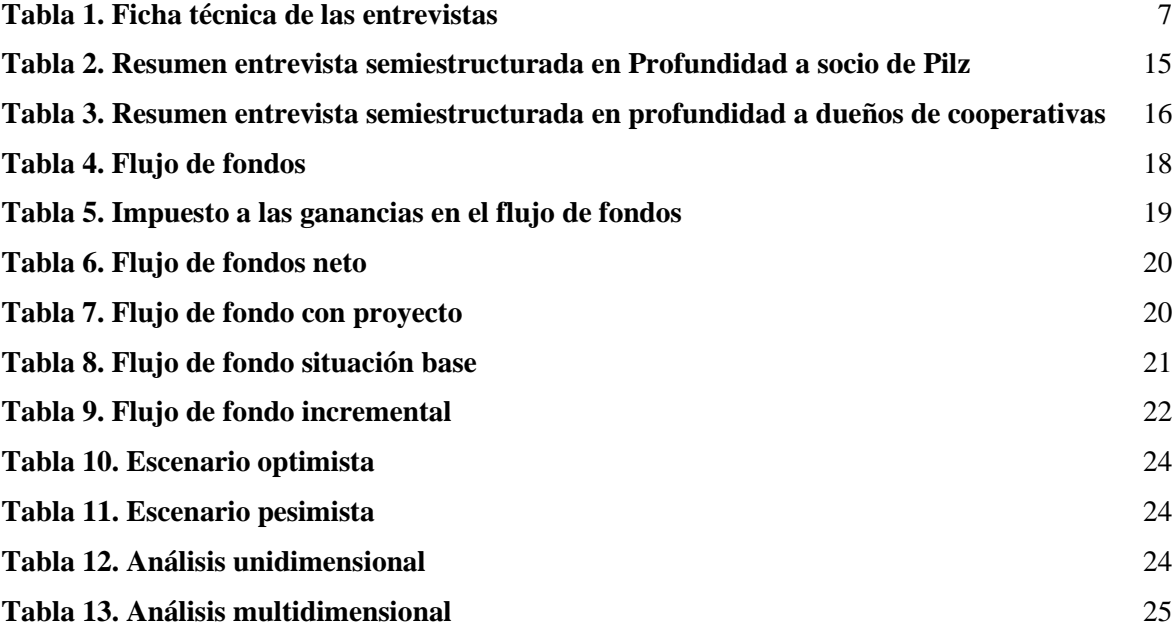

#### <span id="page-8-0"></span>**I. Introducción e identificación del problema**

Pilz productos agroecológicos es un emprendimiento radicado en la ciudad de Córdoba que se dedica a la producción de hongos comestibles, el mismo comenzó hace dos años de la mano de dos estudiantes de ingeniería agronómica con ayuda de la facultad, los cuales dedicaron un año y medio a los estudios correspondientes al proceso de incubación de hongos comestibles. La producción de dicho producto se divide en dos etapas, la primera es la del crecimiento vegetativo denominado incubación y la segunda es la plenamente productiva para el desarrollo de la fructificación del hongo. Es decir, cuando el hongo comienza a crecer y toma la apariencia clásica de campana. Este emprendimiento se dedica enteramente a la primera etapa para la cual, con las condiciones de oscuridad y humedad necesarias, se tarda entre 20-30 días. Luego de realizar la incubación, se vende en un box de 3 o 5 kg. con los hongos incubados a una cooperativa, quienes poseen módulos de producción para que allí se realice la segunda etapa.

La producción de P. ostreatus se presenta como una alternativa económica, social y medioambiental desde el punto de vista de la administración de los desechos de la agroindustria, la protección medioambiental y la generación de empleo, todo esto encaja bien dentro de un contexto del modelo sustentable (Calderon Lopez C. et al., 2021).

Recientemente, con el crecimiento de nuevas tendencias con respecto a nuevas formas de entender la alimentación, se observa cómo se genera un mercado con gran potencial para comenzar a popularizar el consumo de los mismos. Complementariamente, en base a la información recabada en las entrevistas realizadas a los actores involucrados y la documentación estudiada, se puede afirmar que en la Argentina la industria del hongo se desarrolla, en general, a pequeña escala, con costos bajos y en su mayoría son empresas familiares o pequeños emprendimientos unipersonales los que producen estos (Martínez-Carrera, et al., 2010). Al ampliarse el conocimiento en torno a la producción de hongos y gracias a la demanda creciente de estos productos alimenticios en los mercados, la producción de hongos comestibles ha aumentado de manera considerable en las últimas décadas. De 1980 al 2000 se incrementó el doble, de 1.103.804 tn. a 2.588.568 tn. (Sánchez y Royse 2017 citando a Ravi y Siddiq 2011); en 2012 fue de 20 millones tn (Li 2012); China (46,3%) y EEUU (10,5%) aportan más de la mitad de esta producción (Sánchez y Royse 2017). Dentro del mercado argentino, según una investigación del Consejo Federal de Inversiones (CFI) en el año 2006, los principales centros de producción y consumo de hongos del país son las provincias de Neuquén, Río Negro, Mendoza, Buenos Aires, Santa Fe y Córdoba (González Matute, et al., 2011). Con lo planteado hasta aquí, se concibe este estudio como necesario para poder considerar la explotación de una oportunidad con múltiples impactos positivos en su entorno.

La empresa cuenta hoy en día con el conocimiento para poder hacer crecer su negocio hacia adelante en la cadena de valor, completando la etapa de fructificación y venta de hongos. Es por eso que se presenta una oportunidad favorable para aumentar la rentabilidad mediante las dos vías mencionadas anteriormente.

Ante dicha problemática, se plantea el siguiente interrogante: *¿Cuán viable financieramente es la inversión en el negocio de incubación y venta de hongos comestibles en la Provincia de Córdoba?*

#### <span id="page-9-0"></span>**II. Objetivos**

El *objetivo general* es determinar la viabilidad financiera del emprendimiento Pilz Productos Agroecológicos para la incubación y comercialización de hongos comestibles en la provincia de Córdoba.

Los *objetivos específicos* son:

- Determinar la viabilidad comercial del proyecto.
- Medir el agregado de valor financiero del proyecto.
- Evaluar distintos escenarios para obtener las sensibilidades de las distintas variables críticas.

#### <span id="page-9-1"></span>**III. Marco conceptual**

Este proyecto, según su objeto de inversión es un proyecto de ampliación. Según Sapag Chain (2011) un **proyecto** se divide en cuatro etapas: Idea, Preinversión, Inversión y Operación.

La primera etapa del proyecto, la Idea, es cuando se buscan nuevas oportunidades de negocio o de mejoramiento de un proyecto en marcha, aquí se realizó el primer diagnóstico de la situación actual. Seguido de esta, viene la etapa de Preinversión, la cual a su vez se subdivide en tres: perfil, prefactibilidad y factibilidad. La primera subetapa es el estudio de carácter preliminar que determina rápidamente las opciones más convenientes basado en información secundaria, del tipo cualitativo. La segunda subetapa es aquella en la que se proyectan los costos y beneficios con base en criterios cuantitativos, pero sirviéndose de información secundaria. Por último, la tercera subetapa es el nivel más demostrativo, donde se utiliza más y mejor información de carácter primaria.

Luego de la preinversión, se prosiguió con la etapa de inversión correspondiente al proceso de implementación del proyecto, donde se materializan las inversiones previas a su puesta en marcha. Por último, la etapa de operación es cuando está en ejecución la inversión ya realizada.

Para poder cumplir con el objetivo general de este trabajo, se llevó adelante el **análisis de dos viabilidades**, viabilidad financiera y viabilidad comercial. A la hora de efectuar dichos

análisis de un proyecto, es conveniente afrontar el mismo desde varias perspectivas para lograr así una visión más completa sobre las posibilidades reales de éxito del proyecto analizado. En este sentido, se hizo énfasis en este trabajo en las viabilidades mencionadas anteriormente, ya que resultan claves para determinar la conveniencia del emprendimiento estudiado.

En primer lugar, y de modo prioritario, se hizo hincapié en la arista financiera. Para ello, se citó al autor Sapag Chain (2014, p. 26), quien afirma que "*El estudio de la viabilidad financiera de un proyecto determina, en último término, su aprobación o rechazo. Este mide la rentabilidad que retorna la inversión, todo medido con bases monetarias*". Para ello, se utilizaron una serie de herramientas, las cuales serán descritas a continuación. Por otro lado, se complementó el análisis con la otra arista del estudio de viabilidad mencionada, la viabilidad comercial. Al respecto, Sapag Chain (2014. p. 26) afirma que "*El estudio de la viabilidad comercial indicará si el mercado es o no sensible al bien que producirá o al servicio que ofrecerá el proyecto y a la aceptabilidad que tendría en su consumo o uso (...)".*

Para iniciar con el análisis correspondiente a la viabilidad financiera se debió desarrollar un **flujo de fondos**. El *cash flow* se define como un instrumento contable que muestra el dinero que genera la empresa, tanto a través de sus actividades ordinarias como extraordinarias (Mavila y Polar, 2005).

El **horizonte de evaluación** en los proyectos de inversión depende directamente de la vida útil que se estima que tenga cada proyecto. Se pueden definir entonces dos casos: por un lado, una vida útil finita y conocida; y por el otro, proyectos que pretenden mantenerse en el tiempo. Este último se identifica con el trabajo de intervención profesional que se realizó, donde al no existir una vida útil limitada se aplicó como horizonte de evaluación 5 (cinco) años, cuyo criterio viene de Dumrauf (2010) donde explica que la proyección debe extenderse hasta que los flujos se hayan normalizado y que por lo general se realizan proyecciones a diez años, pero dada la naturaleza cambiante de la macroeconomía del país, se decidió por recortar la proyección.

Un elemento a considerar en la construcción del *cash flow*, igual de relevante que el horizonte temporal de evaluación es la fuente de financiamiento que posee el inversionista. Existen dos opciones para estimar los flujos de fondos, por un lado, el flujo de caja del proyecto, cuya particularidad es la consideración que se financió con recursos propios; y por el otro el flujo de caja del inversionista que se realiza a través de una corrección mediante la incorporación del efecto del financiamiento externo en la proyección de caja efectuada en la inversión total (Sapag Chain, 2011). Para este caso, se utilizó la primera opción, debido al origen de los fondos los cuales fueron propios de los socios y no hubo necesidad de financiamiento, por lo que no se contemplaron los conceptos de intereses y amortizaciones.

El **costo de capital** representa la tasa de retorno exigida a la inversión realizada en un proyecto, para compensar el costo de oportunidad de los recursos destinados a él y el riesgo que deberá asumir. Con ella se pasarán los flujos futuros proyectados a su equivalente en el presente para calcular su valor actual neto (Baca Urbina, 2010). Debido a que el objetivo fue medir la rentabilidad de un proyecto independientemente de la manera en el que este fue financiado, o lo que es lo mismo que toda la inversión se haya financiado con recursos propios se dedujo que el flujo del activo es igual al flujo del patrimonio, lo que a su vez implicó que, el costo de capital desapalancado (Ku) sea igual al costo de capital del inversionista (Ke).

El objetivo para el proyecto en cuestión fue calcular el costo de capital desapalancado (Ku) que se define como la "*tasa esperada de retorno que se obtendría en el mercado de capitales por inversiones con similar riesgo*" (Sapag Chain, 2011 p. 373).

Para realizar el descuento del flujo de efectivo se utilizará el **modelo de valuación de activos de capital (CAPM)**, para lo cual se citó a Brealey, Allen y Myers que afirman que *"En un mercado competitivo, la prima de riesgo esperada varía en proporción directa con la beta"*  (2010 p. 214).

$$
Ku = r_f + r_p + \beta(r_m - r_f)
$$

Donde Ku es la rentabilidad esperada de la industria; Rf, la tasa libre de riesgo; β, la beta desapalancada, y Rm, la tasa de retorno esperada para el mercado.

Sin embargo, debido a que los riesgos de invertir en países más desarrollados y el de los países emergentes no son iguales por riesgos económicos políticos, jurídicos, etc., se debe realizar un ajuste adicional al modelo original. Uno de estos ajustes adicionales puede ser comparar la tasa de interés a la que se transan los bonos de deuda soberana emitidos por cada uno (Dumrauf, 2010). Por ello mismo se suma a la ecuación  $r_p$  que representa a la prima por el riesgo país.

Para poder evaluar eficazmente la rentabilidad de la inversión, se procedió a utilizar distintos **indicadores de rendimiento** los cuales permiten al inversionista determinar si la inversión a realizar en el proyecto presente es viable o no, sirviendo estos de base para tomar decisiones futuras. En este trabajo se utilizó el Valor Actual Neto (VAN) y la Tasa Interna de Retorno (TIR).

Además de lo mencionado anteriormente ambos métodos se basan en la actualización de los flujos de fondos, para lo cual fue necesario definir la tasa de costo de capital

*"El valor actual neto (VAN) se define como el valor que resulta de la diferencia entre el valor presente de los futuros ingresos netos esperados (son descontados a una tasa k que* 

*representa el costo de oportunidad del capital) y el desembolso inicial de la inversión (FF0)"* (Dumrauf, 2010, p. 314).

*"La tasa interna de retorno (TIR) se define como aquella tasa que descuenta el valor de los futuros ingresos netos esperados, igualándolos con el desembolso inicial de la inversión. Matemáticamente, esta definición es equivalente a decir que la TIR es aquella tasa que iguala el VAN a cero".* (Dumrauf, 2010, p. 318).

Por último, para tomar la decisión de inversión, y complementar el análisis, se procedió a realizar un **análisis de sensibilidad,** el mismo permite considerar el efecto que habrá sobre el VAN y TIR ante cambios en las variables. Los estudios que se realizaron son **análisis de escenarios**, **análisis unidimensional** y **análisis multidimensional**.

Los **escenarios** constituyen un instrumento que ayuda a los responsables de la decisión a crear un contexto para la planificación y programación, permitiendo elegir entre opciones de desarrollo. Así mismo, construir representaciones de los futuros posibles, a través de la combinación de datos cuantitativos y cualitativos, así como el camino que conduce a su consecución permitiendo establecer estrategias futuras (Yori Conill L. et al., 2011).

El **análisis unidimensional** de la sensibilización del VAN determina hasta qué punto puede modificarse el valor de una variable (como, por ejemplo, demanda, costos fijos, costos variables, etc.) para que el proyecto siga siendo rentable (Sapag Chain, 2014). Por otro lado, el **análisis de sensibilidad multidimensional** agrega el efecto combinado de dos o más variables y busca determinar de qué manera varía el VAN frente a cambios en los valores de esas variables, buscando una forma de definir el efecto que pueden tener posibles errores cometidos en las estimaciones (Sapag Chain, 2014).

#### <span id="page-12-0"></span>**IV. Metodología**

Para lograr que la intervención profesional haya cumplido con los objetivos establecidos en TFL, se utilizaron las siguientes herramientas:

#### Entrevista

<span id="page-12-1"></span>Una de las herramientas utilizadas para obtener datos primarios fue la entrevista en profundidad, la cual, según Fernández Nogales (2013), consiste en una intercomunicación dinámica entre dos personas, entrevistador y entrevistado, donde el primero es quien la controla, con el objetivo de obtener información del entrevistado respecto al tema en cuestión. De acuerdo con dicho autor, se pueden realizar dos tipos de entrevistas: estructuradas o semiestructuradas. El primer tipo de entrevista se trata de un listado de preguntas abiertas diseñadas sin especificar ninguna alternativa de respuesta para después seguir con la siguiente pregunta. Por otro lado, el

segundo tipo de preguntas son las semiestructuradas, las cuales permiten, mediante un formato más flexible, obtener respuestas más espontáneas de los directivos de la empresa bajo estudio y abordar temas no previstos con anterioridad. Si bien se maneja un guion mental de temas a tratar, se intenta que el entrevistado los desarrolle sin un orden concreto y con total libertad promoviendo el discurso del individuo emulando una conversación. Existen ciertas etapas para realizar una entrevista en profundidad. La preparación, en la cual se elabora el dicho guion, que sólo indica los lineamientos principales de la información requerida. La segunda etapa es el desarrollo de la entrevista, es decir, la acción de llevar a cabo la misma. Por último, se realiza el análisis de los resultados junto con la elaboración de un informe final. Previo a realizar el análisis es importante identificar la información obtenida debido a la naturaleza de la entrevista semiestructurada en la que se da más libertad al discurso, para lo cual, en este caso se optó por transcribir la información esencial y no de manera literal. Luego se procede a clasificar la información obtenida, tomando como referencia los temas del guion. En el informe se deben enunciar los objetivos de la investigación, desarrollar una ficha técnica que resuma los detalles del proceso metodológico, incorporar los epígrafes de resultados y luego se obtienen conclusiones (Fernández Nogales, 2013).

Primero, se contactó con los socios de Pilz productos agroecológicos. Además, se definieron tanto la temática de la entrevista, como las preguntas semiestructuradas a realizar, las cuales son detalladas en el anexo de este TFL.

Posteriormente en la etapa de desarrollo, se realizó una sesión de 2 horas y media aproximadamente y una sesión de una hora. Para causar el menor inconveniente y no interrumpir sus jornadas de trabajo, se permitió que los entrevistados eligieran el lugar y la hora de las entrevistas, la primera se realizó un sábado por la mañana y la segunda fue ese mismo sábado por la tarde vía meet debido a la imposibilidad de pactar una fecha presencial. La primera en la casa de uno de los socios del emprendimiento en el barrio General Paz de la ciudad de Córdoba y la segunda y la segunda desde la casa de uno de los integrantes de este TFL. De esta forma se mostraron más predispuestos y cómodos para proveer toda la información solicitada y poder realizar las entrevistas de forma un poco más informal. Los individuos prefirieron que no se grabaran las entrevistas, por lo que, durante el transcurso de estas, dos miembros del grupo entrevistador procedieron a la transcripción inmediata de la información esencial, y no de manera literal por la cantidad de información aportada que no era necesaria para la realización del TFL, y otros dos entablaron una comunicación fluida y abierta con los entrevistados. Por último, se prosiguió con el análisis e interpretación de los resultados obtenidos, clasificando la información obtenida, tomando como referencia los temas del guion estructurados en epígrafes, los cuales fueron integrados y transformados en epígrafes de la sección resultados al momento de realizar el informe final. A continuación, se presenta la ficha técnica y en la sección aplicación y resultados, los objetivos y los principales resultados obtenidos de las entrevistas realizadas.

| <b>Técnica</b>        | Entrevista en profundidad.                                                                                                    |  |  |  |  |  |
|-----------------------|----------------------------------------------------------------------------------------------------|--|--|--|--|--|
| <b>Emisora</b>        | Alumnos de la Facultad de Ciencias Económicas, UNC.                                                                                                    |  |  |  |  |  |
| Temas a abordar       | Primera entrevista: Aspectos básicos, comercialización,<br>proceso productivo, clientes y nivel de consumo y<br>posibilidades de crecimiento.<br>Segunda entrevista: Mercado y clientes.<br>$\bullet$ |  |  |  |  |  |
| <b>Universo</b>       | Los dos socios del emprendimiento Pilz y dueños de la<br>Cooperativa Gallo Rojo y Cooperativa Semillas del Sur.                                                                                       |  |  |  |  |  |
| Número de entrevistas | 2 entrevistas.                                                                                                    |  |  |  |  |  |
| <b>Duración</b>       | 2 horas y media aproximadamente la primera y<br>aproximadamente una hora la segunda.                                                                                                    |  |  |  |  |  |
| Lugar de realización  | Barrio General Paz, Córdoba, Argentina, ambas.                                                                                                    |  |  |  |  |  |
| Fecha de realización  | $5/11/2022$ , ambas.                                                                                                    |  |  |  |  |  |

**Tabla 1. Ficha técnica de las entrevistas**

<span id="page-14-0"></span>*Fuente: elaboración propia*

#### Estimación de la demanda

En primer lugar, se comenzó con la entrevista a los dueños del emprendimiento recopilando datos cualitativos. La misma se llevó a cabo de manera semiestructurada la cual aportó flexibilidad y adaptabilidad, habiendo dado lugar a opiniones y comentarios valiosos por parte de los entrevistados. De esta manera se esperó poder medir la demanda actual y esperada que tiene la venta del box con el hongo incubado, además de los costos fijos y variables en los que incurre la empresa hoy en día y así como los necesarios para llevar a cabo la etapa de fructificación.

Continuando con la recopilación de datos de fuente primaria, se hicieron entrevistas semiestructuradas a las cooperativas Gallo Rojo y Semillas del Sur, que se encargan actualmente de la etapa de fructificación y comercialización de los hongos, con un nivel de detalle que permitió extraer conclusiones relevantes. Con las entrevistas se midió el volumen de ventas actual y futuro del producto a desarrollar, el tamaño de mercado y las posibilidades de crecimiento, para ello se registró el crecimiento histórico de las ventas del producto y en base a ello se estimó el crecimiento del mismo para el periodo de análisis.

El criterio que se utilizó en la estimación se basó en las entrevistas a los actores involucrados los cuales tienen la experiencia en el sector y el conocimiento del negocio. Esto permitió suplir la falta de información confiable sobre el mercado de la gírgola, según González Matute. Et. Al. (2011) el cultivo de este hongo se encuentra en franco crecimiento, en especial en la modalidad de microemprendimientos familiares o micro PYMES.

#### Proyección de flujo de fondo

<span id="page-15-0"></span>Habiendo tenido en cuenta que el objetivo del proyecto es determinar la viabilidad del mismo, este se estructuró como un flujo de fondos puro el cual representa los flujos que genera la empresa independientemente de cómo es financiada.

Para representar los momentos en que se generan costos y beneficios de un proyecto, el flujo de caja se estructura en columnas que representan dichos momentos. Cada uno de estos refleja dos cosas: los movimientos de caja ocurridos durante un periodo, el cual se suele tomar como un año calendario, y los desembolsos que deben estar realizados para que los eventos del periodo siguiente puedan ocurrir (Sapag Chain, 2011).

Sapag Chain (2011) considera los siguientes cinco pasos para llevar a cabo el flujo de fondos de un proyecto. Primero se procede a calcular los ingresos y egresos que afecten el nivel a pagar de impuestos a las ganancias. Posteriormente en el paso dos, se debe calcular los gastos no desembolsables, que son aquellos deducibles para fines de tributación pero que no constituyen salidas de caja. Haciendo las sumas y restas de ingresos y gastos, tanto efectivos como no desembolsables se obtiene la utilidad antes de impuestos (UAI). En el tercer paso se debe realizar el cálculo del impuesto a las ganancias el cual se aplicará sobre el resultado obtenido sobre las utilidades (UAI) restando el impuesto a las ganancias se obtiene la utilidad neta. En los casos en que la utilidad antes de impuestos sea negativa, en vez de producirse un pago de impuesto, se generará un ahorro fiscal ya que no se pagan impuestos sobre quebrantos. El valor de este ahorro será el quebranto multiplicado por la alícuota impositiva y se deberá absorber en los ejercicios siguientes.

En el cuarto paso se debe realizar el ajuste por los gastos no desembolsables, ya que estos no constituyen una salida de caja y fueron restando solo para la cuantía de los tributos. Aquí, todos los gastos que no constituyen egresos se volverán a sumar para anular su efecto directo en el flujo de caja, pero dejando incorporado su efecto tributario.

Por último, el quinto paso debe incluir aquellos ingresos y egresos no afectos a impuestos, estos son aquellos movimientos de caja que no modifican la riqueza contable de la empresa y que, por lo tanto, no están sujetas a impuestos. Concluido este último paso se obtiene el flujo de fondos utilizado para descontar el proyecto y evaluar su viabilidad.

El horizonte de evaluación es el plazo, el tiempo estimado para hacer la evaluación financiera del proyecto (Orozco, 2013). Un lapso acorde para las características propias del país, donde los datos no resultan prosperar por un largo periodo de tiempo, es de cinco años, periodo que se utilizó como referencia.

Dumrauf (2010) menciona que se debe ser coherente en el tratamiento de la inflación. Si los flujos de fondos se estiman en moneda corriente, se utilizan datos a precio corrientes y se debe incluir el efecto inflacionario tanto en los flujos como en la tasa de descuento. Por otro lado, si los flujos de efectivo se estiman en moneda constante, y ésta es generalmente la del momento de evaluación del proyecto (momento cero), la tasa de oportunidad utilizada para descontar los flujos de efectivo para el cálculo del VAN debería ser una tasa real de interés. Debido a la poca probabilidad de estimar la inflación anual para un periodo largo de tiempo y por la anulación del efecto inflacionario al aplicarse el mismo en los flujos y la tasa de descuento, desde el punto de vista matemático, se trabajó entonces con flujo en moneda constante y con una tasa de interés pura, sin inflación.

Para este tipo de proyecto, en el cual se partió desde una situación con una empresa en marcha, como es el caso de Pilz productos agroecológicos, y se quiso hacer un análisis de cómo una expansión afectó al proyecto, Sapag Chain (2011) propone dos formas de evaluación. Una opción es la comparación entre las dos situaciones, la situación base, y la situación luego de haberse llevado a cabo el proyecto donde se verá cual arroja mayor VAN para ver si agrega valor o no. Por otro lado, la segunda opción es un análisis incremental directo donde se consideran todos los conceptos que se modifican en caso de realizar el proyecto. En este TFL, se utilizó la primera opción para estructurar el flujo de fondo.

A continuación, se detallan los principales componentes del flujo de fondos:

#### **Inversión**

<span id="page-16-0"></span>*Activos fijos:* El proyecto contempló la inversión en todos los activos fijos necesarios para poder funcionar adecuadamente. Por medio de un "calendario de inversión" se detallaron los montos requeridos y los momentos en los cuales se deben realizar las inversiones, para esto se tuvo en cuenta la vida útil de los activos. Estos serán adquiridos por medio de recursos propios. Por otro lado, la inversión no generó un aumento o reducción de riqueza por lo que no hubo efecto impositivo en lo que respecta al impuesto a las ganancias.

*Capital de trabajo:* Para realizar el proyecto, se contempló el capital necesario para poder financiar los desfases de caja durante la operación antes de recibir los pagos de los clientes. Esta inversión es de carácter permanente y se mantiene en términos reales durante todo el periodo de evaluación y puede recuperarse con la finalización del proyecto. Hay distintos métodos para calcular el capital de trabajo: método contable, método del periodo de desfase y método del déficit acumulado máximo. El método contable proyecta los niveles promedios de activos y pasivos corrientes y calcula el capital de trabajo como la diferencia entre ambos. El método del periodo de desfase calcula la inversión como la cantidad de recursos necesarios para financiar los costos de operación desde que se inician los desembolsos hasta que se recuperan. Y el tercer método, es el método del déficit acumulado máximo, se determina calculando el máximo déficit que se produce entre la ocurrencia de los egresos y los ingresos (Sapag Chain, 2011). Por las características del modelo de producción del hongo comestible, se eligió el segundo método, el del periodo de desfase.

#### <span id="page-17-0"></span>**Ingresos y egresos**

*Ingresos:* Estos fueron estimados por medio de una proyección de las cantidades demandadas multiplicadas por el precio de mercado del producto. Las cantidades demandas se calcularon utilizando información histórica más lo que estimen las cooperativas que venden el producto final

*Egresos variables:* Estos se estimaron multiplicando las cantidades demandadas por el costo variable unitario de producción.

*Egresos fijos:* Estos son aquellos que por son fijos por período, sin importar las cantidades producidas a pesar de poder observarse grandes fluctuaciones en los volúmenes de producción. Los costos fijos son necesarios para sostener la estructura de la empresa (Kinney y Raiborn, 2011).

#### **Depreciación**

<span id="page-17-1"></span>Para calcular la depreciación de todos los equipos e inmuebles, se utilizó el método lineal el cual supone que los activos se utilizan con la misma intensidad cada año (Orozco, 2013) entonces se devalúan a una tasa fija cada periodo de depreciación. Esta depreciación a su vez ayudó a armar el calendario de inversiones para ver cuando se deprecian totalmente los activos para luego reinvertir. La fórmula de cálculo utilizada para obtener la tasa fija de depreciación es la siguiente*: D= Vu/n* donde *D* es el valor de la depreciación; *Vu* es la vida útil del activo; y n es el número de años en el que se deprecia el activo.

#### **Valor de desecho**

<span id="page-17-2"></span>Indica el valor de desecho de los activos remanentes al final del periodo de evaluación, el cual debe estar incluido en el flujo de caja. Este valor, es el que tendría el negocio al final del horizonte de evaluación. Según Sapag Chain (2011) hay tres métodos para estimar el valor de desecho, el método del valor contable, el método comercial y el método económico. De estos tres métodos, los primeros dos se basan en la valoración de activos al final del periodo mientras que el tercero, se basa en la valoración de los flujos que los activos pueden generar como una perpetuidad.

El valor de desecho contable, o valor libro, se obtiene por medio del valor de adquisición luego de haberle restado las depreciaciones acumuladas a la fecha del cálculo. Por otro lado, el valor de desecho obtenido por el método comercial se justifica argumentando que los valores contables no reflejan el valor de los activos al final del periodo de evaluación. Por medio de este método, el valor se obtiene sumando los valores de mercado que se estima que se obtendrán para cada activo. Por último, el valor de desecho a través del método económico se obtiene actualizando los flujos de caja a perpetuidad por una tasa de rentabilidad exigida.

Debido a la dificultad para poder estimar precios a futuro, y flujos de caja a perpetuidad por las características macroeconómicas argentinas y a la subjetividad que puede afectar el cálculo, se trabajó con el método contable, que, si bien sirve a nivel prefactibilidad, permitió calcular los valores de manera más conservadora y con valores más comprobables.

#### Indicadores de rentabilidad

<span id="page-18-0"></span>Para determinar la viabilidad financiera y analizar si el proyecto es rentable o no, se utilizaron los criterios de VAN y TIR, los cuales se complementan para obtener un resultado más fidedigno.

Se utilizaron ambos métodos debido a que la tasa interna de retorno es menos aceptada según algunos autores como Brealey et al. (2006) al poseer las siguientes características:

- 1) Conduce al mismo criterio de decisión que el VAN.
- 2) Una TIR mayor que otra no significa que el proyecto sea mejor, por lo que no sirve para comparar proyectos.
- 3) Habrá tantas TIR como cambios de signo haya en el flujo de caja.
- 4) No distingue entre prestar y endeudarse.

Según Gabriel Baca Urbina (2010), la Tasa interna de retorno es la tasa de descuento por la cual el valor actual neto es igual a cero. Es la tasa que iguala la suma de los flujos descontados a la inversión inicial. Indica cuál es el porcentaje de rentabilidad que se obtiene por cada moneda invertida en el proyecto (Dumrauf, 2010). El criterio de aceptación utilizando este método será aceptar aquellos proyectos cuya TIR sea mayor o igual a la tasa exigida.

$$
0 = -I_0 + \sum_{t=1}^{n} \frac{FF_t}{(1 + TIR)^t}
$$

Donde *Io*: inversión inicial; FF: flujo de fondos futuros; n: número de periodos; t: periodo.

Por otro lado, el Valor Actual Neto se obtiene restando a los flujos de fondos del proyecto actualizados con la tasa del costo de capital, la inversión inicial. En este caso, el criterio de aceptación es que si acepta todo proyecto cuyo VAN sea igual o mayor a cero, lo cual indica en ambos casos que se ha recuperado la inversión, pero en el caso de que sea mayor a cero, este proyecto tendrá rentabilidad superior a la exigida. La fórmula para obtener el VAN es la siguiente:

$$
VAN = -I_0 + \sum_{t=1}^{n} \frac{FF_t}{(1 + K_u)^t}
$$

Donde, *Io*: inversión inicial; FF: fondos futuros; Ku: tasa de costo de capital; n: numero de periodos; t: periodo.

#### Tasa de costo de capital

<span id="page-19-0"></span>Con el fin de determinar la tasa con la cual se descontarán los flujos de fondos, se utilizó una tasa que pueda determinar la rentabilidad del proyecto independientemente de cómo este fuese financiado, o lo que es lo mismo que la inversión se financie con recursos propios. Se parte de la desigualdad:

### $K_u(\mathcal C$ osto de capital desapalancado) =  $K_e(\mathcal C$ osto de capital del inversionista)

Esta igualdad se da principalmente porque el proyecto se evaluó sin considerar endeudamiento. El costo promedio ponderado del capital (CPPC) es igual a:

$$
K_u = K_e * \frac{E}{V} + K_d * \frac{D}{V}
$$

Donde Ku es el costo de capital desapalancado, Ke el costo de capital del inversionista, E es el patrimonio; D es la deuda y V es el total de activos. *E+D=V*

Según Sapag Chain (2014) cuando la deuda desaparece, la relación deuda/activos es cero y la relación patrimonio/activos es uno, con lo cual la rentabilidad exigida a los activos representada por Ku se iguala con la rentabilidad exigida al patrimonio representada por Ke, tal como se muestra en la siguiente ecuación:

$$
Ku = Ke * \frac{E}{E}
$$

El modelo de CAPM permite determinar el costo de capital propio (Ke), pero a partir de la igualdad anterior, este modelo permitió obtener la tasa de costo de capital necesaria para descontar los flujos del proyecto para evaluarlo sin tener en cuenta cómo será financiado (Ku).

Dumrauf (2010) explica que, en un mercado competitivo, la prima por el riesgo de un activo es proporcional a su Beta. Esto significa que el premio por el riesgo esperado sobre un activo j con un Beta igual a  $\beta$ j debe ser igual a:

$$
r_j - r_f = \beta_j (r_m - r_f)
$$

Donde rj es el rendimiento esperado sobre el activo j. y haciendo un simple pasaje de términos nos queda la fórmula tradicional de CAPM desarrollada por J. Litner y W. Sharpe en 1964.

$$
r_j = r_f + \beta_j (r_m - r_f)
$$

En la construcción del CAPM se asume que el inversor ha diversificado, se ha asumido la premisa de que el coeficiente Beta es la medida del riesgo apropiada y que el inversor sólo demanda recompensas por el riesgo de mercado o sistemático (Dumrauf, 2010).

Dumrauf también indica que cuando los modelos de valuación como el CAPM son utilizados en países con mercados de capitales emergentes, se plantean una serie de controversias que demandan ajustes a los modelos originales. A esto se suma el riesgo país, el cual implica que una inversión en estos países presenta riesgos políticos, económicos, jurídicos, entre otros (Dumrauf, 2010). Por lo tanto, es pertinente agregar esta medida a la ecuación precedente.

$$
r_j = r_f + r_p + \beta_j (r_m - r_f)
$$

Donde rp representa el riesgo país. Dumrauf (2010) señala que el riesgo país suele reflejar principalmente el riesgo de impago, pero el hecho de que un país entre en default no significa que lo hagan las empresas privadas. Además, la duración de los bonos que se utilizan para el cálculo de riesgo país generalmente difiere de la duración de los flujos de fondos del proyecto de la compañía analizada. Esta diferencia conduce a una subvaluación o sobrevaluación del activo analizado por lo que se incorpora en vez de la tasa de riesgo país puntual, un promedio de la misma por la duración del proyecto, en este caso 5 años como el horizonte de planeación lo indica.

Para determinar la  $\beta$  se llevó a cabo la técnica del comparable que como explica Dumrauf (2010, p. 645) *"el procedimiento consiste en identificar empresas similares a la empresa "objetivo", con cotización de sus acciones en mercados de capitales desarrollados, generalmente compañías listadas en la Bolsa de Estados Unidos, que se desempeñen en la misma industria"*. Sumado a ello generalmente las empresas que aparecen listadas son empresas que tienen deuda financiera y por lo tanto son apalancadas, para que se ajuste a nuestro análisis el beta debe estar desapalancado por lo que se recurrió a la fórmula de beta desapalancado  $(\beta u)$  utilizando la estructura de capital y la tasa marginal de impuesto a las ganancias:

$$
\beta_u = \frac{B_e}{1 + \frac{D}{E}(1 - t)}
$$

#### Evaluación de escenarios y análisis de sensibilidad

<span id="page-21-0"></span>Una vez conciliada la información en la proyección del flujo de fondos se procedió a realizar el informe final indicando la rentabilidad que otorga el proyecto en distintos escenarios utilizando el método del VAN y la TIR para medir dicha rentabilidad.

El **análisis de escenarios** se llevó a cabo planteando 3 escenarios distintos: uno optimista, otro pesimista y uno más probable. Estos se definieron de acuerdo con la información recopilada desde las entrevistas a las cooperativas y el análisis de la situación actual. En los mismos se consideraron situaciones donde se modifican las variables relevantes para el proyecto, definiendo las mismas en base a la información recopilada anteriormente. Dichas variables son: el nivel de demanda mensual, el precio de venta de la gírgola por kg. y el costo de la semilla miceliada. Los escenarios a considerar se definieron de la siguiente manera:

- **1. Escenario optimista:** aumento en el nivel de demanda en 10%, aumento en el precio de venta a \$2000; disminución en el costo variable unitario de la semilla miceliada en 10%.
- **2. Escenario pesimista**: disminución en el nivel de demanda en 10%; disminución en el precio de venta a \$1700; aumento en el costo variable unitario de la semilla miceliada en 10%.
- **3. Escenario más probable**: Es el escenario de la situación base.

Luego, continuando el estudio de sensibilidad, se hizo un análisis de puntos críticos (análisis unidimensional) con la herramienta análisis de hipótesis en Excel para poder determinar el valor que tendrán que tener ciertas variables independientes para que el VAN sea igual a 0, nuestra variable dependiente. Las variables que se tuvieron en cuenta para dicho estudio son las mismas que se utilizaron en el análisis de escenarios y se procedió a modificar su valor uno a la vez.

Por último, para concluir con este estudio de sensibilidad, se desarrolló un análisis multidimensional, el cual se llevó a cabo con la herramienta de Excel análisis de hipótesis. En el mismo, se tomaron las variables críticas precio de venta de la girgola y cantidad mensual vendida modificando sus valores de manera conjunta, para determinar cómo reacciona el VAN del proyecto bajo diferentes alternativas.

#### <span id="page-22-1"></span><span id="page-22-0"></span>**V. Aplicación y resultados**

### **Entrevista**

## **Objetivos**

La primera entrevista, tuvo como fin conocer la historia del emprendimiento, el modelo productivo de los hongos comestibles, el lugar donde se producen, la capacidad de producción, los costos e ingresos, y lo que los socios quieren para su negocio.

Por otro lado, la segunda entrevista tuvo como objetivo conocer la demanda y el modo de comercialización de la gírgola. Como ya se mencionó, esta entrevista fue realizada a los jefes de las cooperativas que comercializan a consumidores finales este hongo. A continuación, se expone un resumen de las entrevistas realizadas:

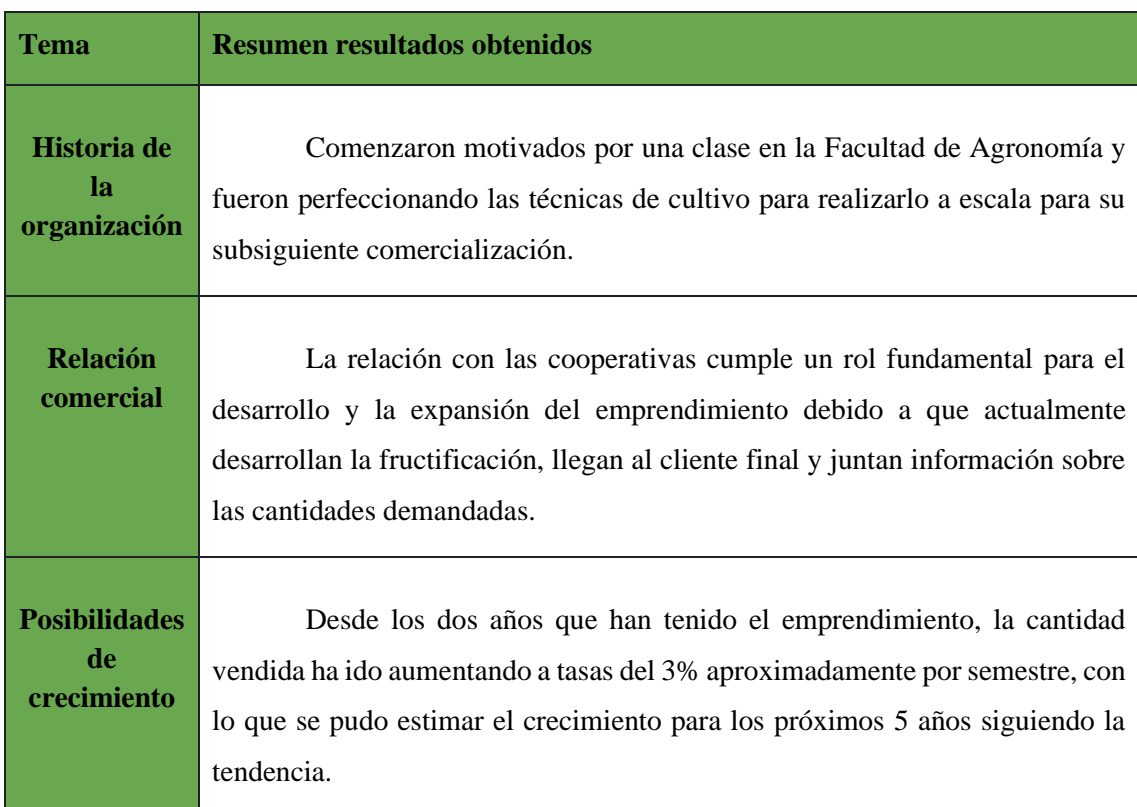

#### **Tabla 2. Resumen entrevista semiestructurada en Profundidad a socio de Pilz**

*Fuente: Elaboración propia*

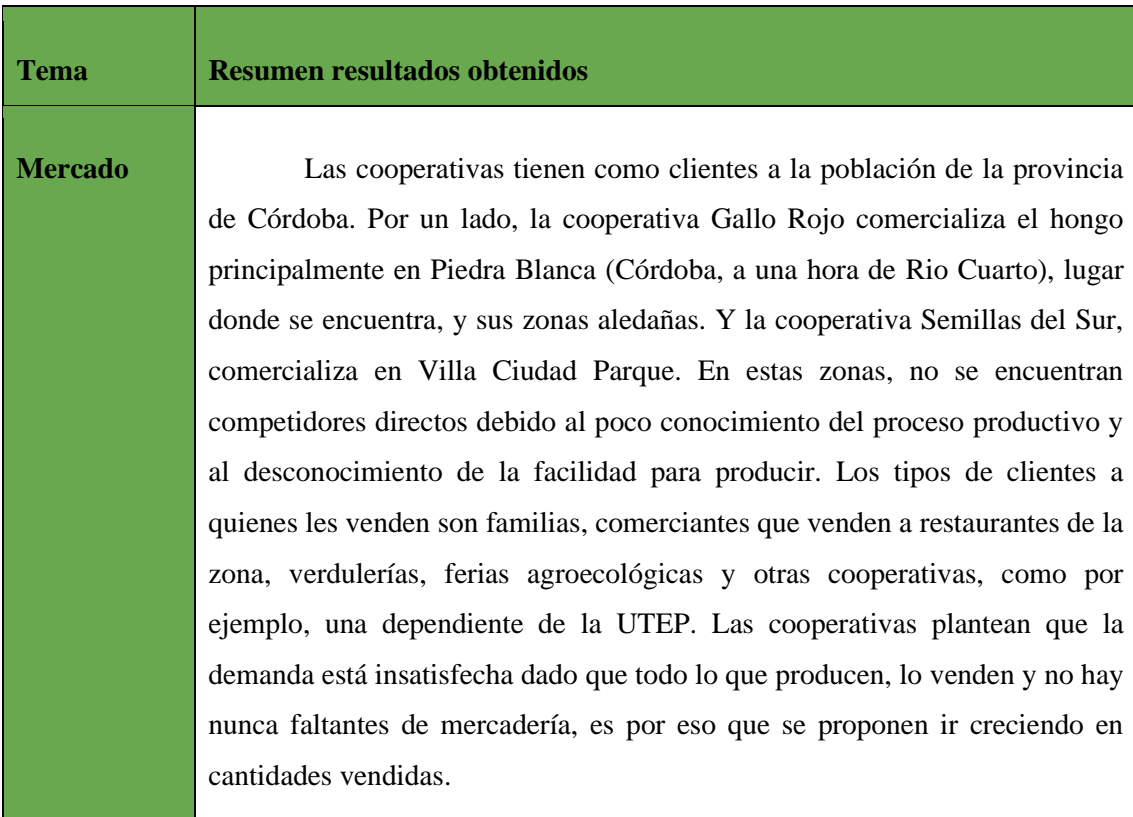

**Tabla 3. Resumen entrevista semiestructurada en profundidad a dueños de cooperativas**

<span id="page-23-0"></span>*Fuente: Elaboración propia*

#### Estimación de demanda

Para la estimación de la demanda se utilizó como herramienta principal la entrevista a los actores principales de mercado, los mismos son los socios fundadores del emprendimiento y las cooperativas.

La entrevista permitió delimitar como zona de actuación a la Ciudad de Córdoba, ya que el proceso productivo se lleva a cabo en dicho territorio, y la localidad Piedras Blancas, lugar donde opera la cooperativa Gallo Rojo (Provincia de Córdoba, a una hora de Río Cuarto), junto con sus zonas aledañas.

Los hongos gírgolas en la provincia de Córdoba carecen de un volumen de producción intenso. En la entrevista, tanto los socios de Pilz, como las cooperativas afirmaron que este último factor, en conjunto con una demanda creciente a nivel mundial en los últimos años de hongos comestibles (Sanchez y Royse 2017 citando a Ravi y Siddiq 2011), lograron que todo lo producido hasta el momento logre venderse a través de los distintos puntos de comercialización, los cuales son: ferias ecológicas, redes sociales de las cooperativas y el emprendimiento, locales comerciales de las cooperativas y el establecimiento productivo de los socios.

Tomando en cuenta la información recabada se estimó un aumento en la cantidad demanda del 5% anual para el año 2024 y sucesivos aumentos del 2% para los años 2025 a 2027, los cuales se reflejan en el incremento de los ingresos anuales.

#### Proyección de flujo de fondos

<span id="page-24-0"></span>Para realizar la proyección del flujo de fondos, se lo estructuró en 7 columnas donde en la primera se encuentra el detalle de cada uno de los conceptos a tratar, en la segunda es el momento cero representativa del momento donde se realiza la inversión inicial, las siguientes columnas representan el momento 1 a 5 la cual completa el horizonte de planeación del proyecto. Como se explicó en metodología, se consideró un periodo de 5 años debido a las condiciones macroeconómicas.

Los flujos con los que se trabajó son constantes, por lo que se encuentran expresados al mismo momento, que es el momento del comienzo del proyecto o momento cero el día primero de marzo de 2023.

#### **Inversión**

<span id="page-24-1"></span>*Activos fijos*: por las características del proyecto se realizarán inversiones de capital en el año cero del proyecto, los cuales serán necesarios para poder comenzar con un volumen de producción adecuado para las necesidades de demanda durante todo el horizonte temporal.

En el año cero, el periodo anterior al comienzo del proyecto se requerirán las inversiones de obras físicas para poder poner en marcha la incubación de los boxes de 5kg y atender la demanda estimada de los próximos años. También corresponde a este periodo las inversiones realizadas en maquinaria e insumos para completar la etapa de fructificación del hongo.

Para los siguientes años proyectados, las inversiones corresponden a las distintas maquinarias utilizadas para la incubación del hongo las cuales serán cambiadas según su vida útil comercial para continuar con el correcto funcionamiento del proceso.

El valor de las obras físicas fue calculado en base al costo de la construcción al momento cero con lo que los costos se distribuyen de la siguiente manera: cocina \$2.080.000, zona de empaquetado \$360.000 y baño \$520.000. lo cual suma \$2.960.000.

#### <span id="page-24-2"></span>**Capital de trabajo**

Para el capital de trabajo en comparación a la situación inicial del proyecto se considera el incremento en los costos de mano de obra, costos indirectos de fabricación, costos de no producción y la transferencia de los insumos intermedios.

En el caso de los insumos intermedios se utiliza como único insumo el box de 5 kg que se produce actualmente en la empresa, el cual rinde para la producción de 2,25 kg de gírgola fresca cada uno. Para ello se utilizarán 100 box de 5 kg que se adquieren de la etapa anterior al precio de \$1700 cada uno.

Luego con el resto de los conceptos mencionados se calculó un incremento con respecto a la situación base lo cual sumó en concepto de costos indirectos de fabricación \$86.175, mano de obra directa \$123.375 y costos de no producción \$1.165.680.

La suma total anual de capital de trabajo es \$ 2.151.902 el cual su necesidad se calcula bajo el método de periodo de desfase, el cual tiene un desfase de 54 días por la particularidad del proceso productivo que requiere previamente la incubación del hongo, este se distribuye de la siguiente forma: Abastecimiento 3 días, almacén de materiales 2 días, pasteurización 1 días, periodo de incubación 30 días, periodo de fructificación 14 días, fraccionamiento 2 días y almacenamiento 2 días. Considerando el plazo, el monto de capital de trabajo requerido es de \$318.363 el cual se recupera al final del periodo de evaluación. Asimismo, se recupera el capital de trabajo de los periodos siguientes producto del aumento de la demanda, año 2024: \$5.053; año 2025: \$1.189; año 2026: \$1.331 y año 2027: \$597.

#### **Ingresos y egresos**

<span id="page-25-0"></span>Para el cálculo de los ingresos se considera la sumatoria de los totales de ventas de todos los productos con los que contará la empresa: box de 3kg, box de 5kg y Gírgolas (x kg). Multiplicando las cantidades totales mensuales de cada uno de ellos por su precio de venta, se obtiene el valor total de los ingresos de la empresa mes a mes.

Para lo referido a egresos, se calcularon los siguientes: costos de transferencia de insumos intermedios entre las diferentes unidades de negocio de la empresa, costo de adquisición de la materia para la producción de los boxes, costos indirectos de fabricación, costos relacionados a actividades no productivas necesarias para la operatoria de la empresa, costos de la mano de obra utilizada y las depreciaciones de los activos fijos con los que cuenta la empresa.

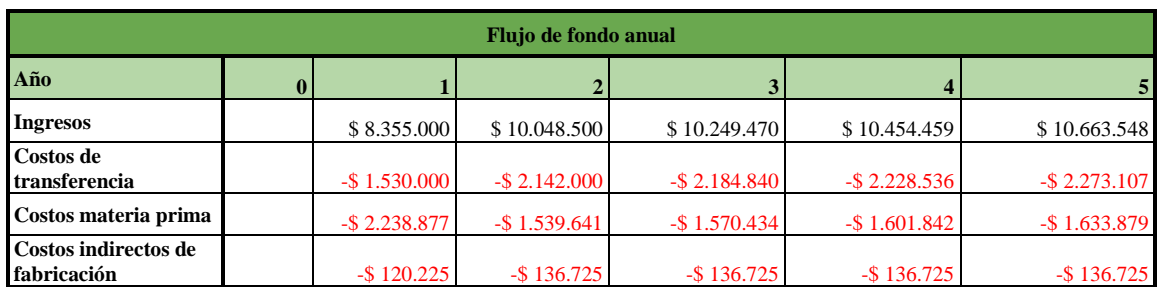

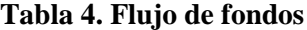

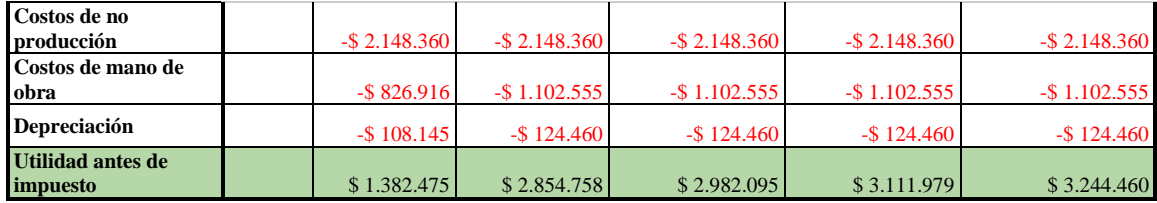

<span id="page-26-0"></span>*Fuente: Elaboración propia*

#### **Utilidad antes de impuestos**

Como puede observarse en la Tabla 2, a partir del primer año en adelante, se evidencian resultados positivos antes de impuestos por lo que no se generó ningún ahorro impositivo a la hora de calcular lo que se debe pagar de impuesto por no haber quebrantos.

#### **Utilidad después de impuestos**

<span id="page-26-1"></span>La alícuota del impuesto a las ganancias aplicada fue del 35% en concordancia con lo dictaminado en la Ley 27430. Así como los resultados antes de impuestos fueron positivos, en todos los años será necesario pagar impuesto a las ganancias tal como lo indica el siguiente cuadro.

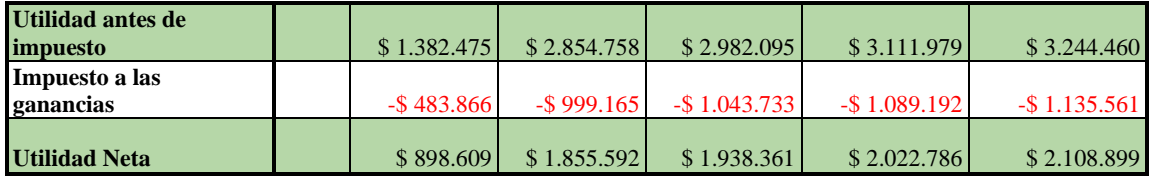

#### **Tabla 5. Impuesto a las ganancias en el flujo de fondos**

<span id="page-26-2"></span>*Fuente: elaboración propia*

#### **Depreciación**

La depreciación se realizó de manera lineal para todos los activos invertidos, en el caso de las obras físicas se calculó a 50 años por lo que su valor anual será de \$59.200, para las maquinarias se utilizó 5 años lo que comprende al humidificador, cooler y termohigrómetro digital. Asimismo, los postes de madera y el alambre tejido tienen una vida útil contable de 5 años y por último se consideró con un periodo de dos años la depreciación del polietileno. la suma de los insumos anteriores nos da una depreciación anual de \$65.260, la suma total es de \$124.460.

#### **Valor de desecho**

<span id="page-26-3"></span>De acuerdo con el método utilizado, el contable, se obtuvo que el valor de adquisición de los activos fue de \$306.050 Por otro lado, las depreciaciones acumuladas al final del horizonte de evaluación del proyecto fueron de \$271.750. Por último, se restó al valor de adquisición el resultado de las depreciaciones acumuladas y se obtuvo un valor de desecho de \$34.300. Dicho valor de desecho no contempló el valor de recupero de las inversiones físicas ya que las mismas al estar construidas en un terreno de un pariente de los socios no será recuperado.

#### **Flujo neto**

<span id="page-27-0"></span>Para obtener este resultado, a las utilidades después de impuestos (UdT) se le sumó las depreciaciones, que previamente se habían deducido para lograr efectos impositivos, y se restaron las inversiones en capital que de acuerdo al calendario de inversiones, estas serían en los años 0 (antes de iniciar el proyecto), 2, 4 y 5. También se restaron las inversiones en capital de trabajo correspondientes a los periodos 1, 2, 3 y 4 pero se sumó en el año 5. Exceptuando el año 0, de acuerdo con lo estudiado en la proyección de flujo de fondos, se observan flujos positivos en todos los periodos por lo que no sería necesario contar con capital para afrontar los flujos negativos.

| <b>Utilidad Neta</b>      |                  | \$898,609       | \$1.855.592  | \$1.938.361    | \$2.022.786  | \$2.108.899   |
|---------------------------|------------------|-----------------|--------------|----------------|--------------|---------------|
| Depreciación              |                  | \$108.145       | \$124.460    | \$124.460      | \$124.460    | \$124.460     |
| Inversión de<br>capital   | $-$ \$ 3.266.050 | $\mathsf{\$}$ . | $-$ \$13.500 | $\mathbf{s}$ - | $-$ \$18.500 | $-$ \$ 22.550 |
| Capital de trabajo        |                  | $-$ \$ 318.363  | \$5.053      | $-$ \$1.189    | $-$ \$1.331  | \$315.830     |
| Valor de Desecho          |                  |                 |              |                |              | \$34.300      |
| <b>Flujo del proyecto</b> | $-$ \$ 3.266.050 | \$688.390       | \$1.971.606  | \$2.061.632    | \$2.127.415  | \$2.560.940   |

**Tabla 6. Flujo de fondos neto**

*Fuente: elaboración propia*

En resumen, una vez incorporado el proyecto a la operatoria de la empresa, el flujo de fondos en su totalidad para esta nueva situación queda conformado de la siguiente forma

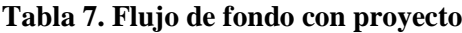

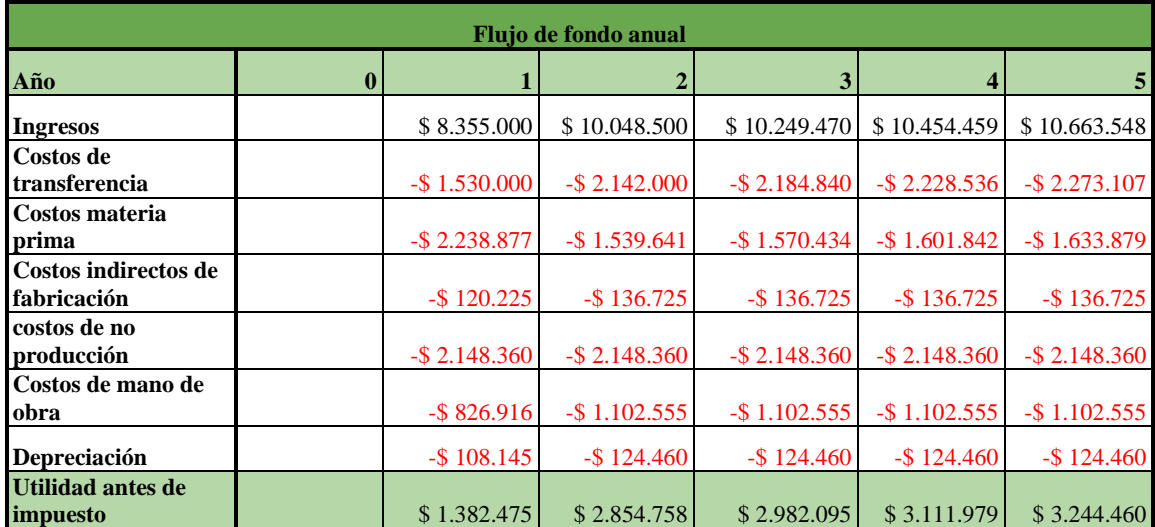

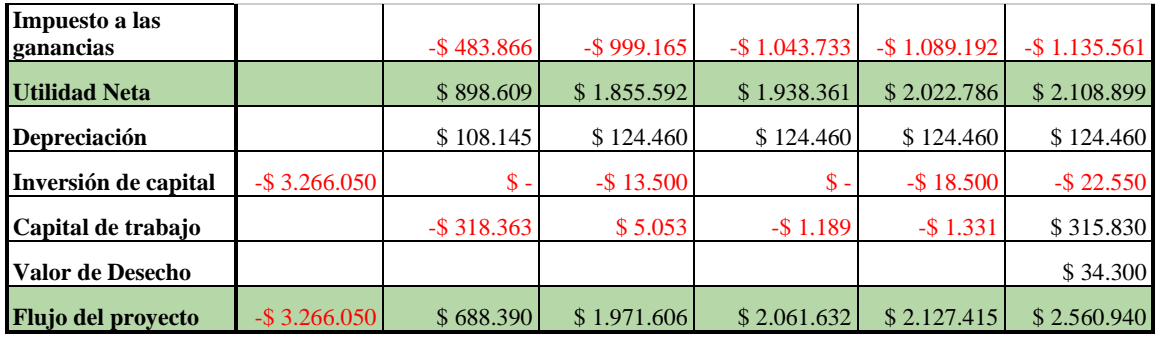

*Fuente: elaboración propia*

Por otra parte, el flujo de fondos de la situación base, que representa la operatoria actual de la empresa, es decir, sin incorporar lo estudiado en este proyecto de expansión, queda conformado de la siguiente forma:

| Flujo de fondo anual             |                 |                 |                 |                 |                  |  |  |  |  |
|----------------------------------|-----------------|-----------------|-----------------|-----------------|------------------|--|--|--|--|
| Año                              |                 | 2               | 3               | 4               |                  |  |  |  |  |
| <b>Ingresos</b>                  | \$3.180.000     | \$3.498,000     | \$3.847.800     | \$4.232.580     | \$4.444.209      |  |  |  |  |
| Costos materia prima             | $-$ \$1.462.205 | $-$ \$1.606.885 | $-$ \$1.767.574 | $-$ \$1.944.331 | $-$ \$ 2.041.548 |  |  |  |  |
| Costos indirectos de fabricación | $-$ \$ 206.400  | $-$ \$ 206.400  | $-$ \$ 206.400  | $-$ \$ 206.400  | $-$ \$ 206.400   |  |  |  |  |
| costos de no producción          | $-$ \$982.680   | $-$ \$982.680   | $-$ \$982.680   | $-$ \$982.680   | $-$ \$982.680    |  |  |  |  |
| Costos de mano de obra           | $-$ \$ 527.656  | $-$ \$703.541   | $-$ \$703.541   | $-$ \$703.541   | $-$ \$703.541    |  |  |  |  |
| Depreciación                     | $-$7.987$       | $-$ \$10.650    | $-$ \$10.650    | $-$ \$10.650    | $-$ \$ 10.650    |  |  |  |  |
| Utilidad antes de impuesto       | $-$ \$ 6.928    | $-$ \$12.156    | \$176.954       | \$384.977       | \$499.389        |  |  |  |  |
| Impuesto a las ganancias         | \$2.425         | \$4.254         | $-$ \$ 61.934   | $-$ \$134.741   | $-$ \$174.786    |  |  |  |  |
| <b>Utilidad Neta</b>             | $-$ \$4.503     | $-$ \$ 7.902    | \$115.020       | \$250.235       | \$324.603        |  |  |  |  |
| Depreciación                     | \$7.987         | \$10.650        | \$10.650        | \$10.650        | \$10.650         |  |  |  |  |
| Inversión de capital             | $-$ \$ 30.000   |                 |                 |                 |                  |  |  |  |  |
| Capital de trabajo               |                 |                 |                 |                 | \$703.525        |  |  |  |  |
| <b>Flujo del proyecto</b>        | $-$ \$26.516    | \$2.747         | \$125.670       | \$260.885       | \$1.038.778      |  |  |  |  |

**Tabla 8. Flujo de fondo situación base**

*Fuente: elaboración propia*

A fines de comparar la situación original con la nueva estudiada, se plantea el análisis incremental de flujos de fondo, para averiguar cuánto valor aporta el nuevo proyecto a la empresa en funcionamiento. Para ello, se calculó la diferencia entre los flujos de fondos netos de la nueva situación con los de la situación original, arrojando el siguiente flujo de caja incremental del proyecto:

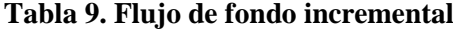

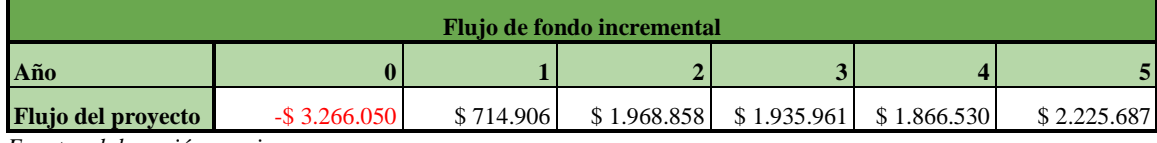

<span id="page-29-0"></span>*Fuente: elaboración propia*

#### Tasa de costo de capital

Para el cálculo del costo de capital desapalancado (Ku) se buscó información referida a los distintos componentes necesarios para su cálculo de acuerdo con la fórmula anteriormente referida.

En primer lugar, se tomó como tasa libre de riesgo (rf) al rendimiento de los bonos del Tesoro de los Estados Unidos a 5 años, el cual equivale a 3,86%, actualizado al 9/2/23. Se utilizó ese plazo para que se equipare con los años totales de estimación de flujos del proyecto.

En segundo lugar, respecto a la Beta desapalancada de la industria (βu), se utilizó la información brindada por Damodaran (2023). Se consideró que el proyecto encaja dentro de la categoría Procesamiento de Alimento ("*Food Procesing*"), el cual, para proyectos en los que se financian sin necesidad de recurrir al endeudamiento, es de 0,75.

En tercer lugar, para el cálculo de la tasa de riesgo de mercado (rm) se tomó como referencia el dato del rendimiento del índice S&P 500, el cual arroja un valor anual de 8,96%.

Por último, se tuvo que considerar la tasa de riesgo país (rp) correspondiente a las inversiones realizadas en Argentina. A fines de lograr la mayor representatividad posible, se calculó un promedio simple de los valores correspondientes a la misma en los últimos 5 años (período 1/18 - 1/23), de donde se obtuvo el dato de 15,76% utilizado.

Considerando esta información recabada, se procedió a realizar el cálculo de la tasa de costo de capital desapalancado (Ku) de la siguiente manera:

> $Ku = rf + rp + \beta (rm - rf)$ *Ku = 3,86 % + 15,76 % + 0,75 \* (8,96 % - 3,86 %) Ku = 23,45 %*

Este valor del costo de capital (23,45%) se utilizó posteriormente para descontar los flujos de fondo de la actividad, los cuales permiten obtener los valores de los indicadores financieros relevantes.

#### Indicadores de rentabilidad

<span id="page-30-0"></span>Luego de restar la inversión inicial de \$3.266.050,00 al valor actual de los flujos futuros incrementales de la empresa, \$4.479.955,15 el cual se obtuvo al descontar dichos los flujos a la tasa de descuento 23,45%, se obtuvo un VAN de \$1.215.955,15.

$$
VAN = -Io + \sum_{t=1}^{n} \frac{FFt}{(1+Ku)^t}
$$
 
$$
VAN = -3.266.050,00 + \sum_{t=1}^{5} \frac{FFt}{(1+23,45\%)^t}
$$

Según el criterio de aceptación de este indicador el proyecto es aceptable ya que el VAN es mayor a cero, por lo que permite recuperar la inversión y obtener ganancias.

Por otro lado, la TIR, también calculada en base a los flujos incrementales, cuando se comparó con la tasa de costo de capital del proyecto (Ku) se observa que la misma es mayor, 37,73% contra 23,45% por lo tanto según el criterio de aceptación, el proyecto es rentable.

En definitiva, dado que el VAN > 0 y la TIR > Ku, la rentabilidad del proyecto evaluado es mayor a la exigida por el inversor, y se recupera toda la inversión.

#### <span id="page-30-1"></span>Análisis de sensibilidad

#### **Análisis de Escenarios**

<span id="page-30-2"></span>De acuerdo con lo discutido en la entrevista, se plantearon dos situaciones, una optimista y una pesimista, ambas igual de realistas, tomando como referencia la situación original. Partiendo de la situación base (el escenario original), se estableció un escenario optimista, donde ciertas variables claves en el proyecto se tornan más positivas para la empresa. En este sentido, se planteó la ocurrencia de los siguientes cambios para formar este escenario: aumento de ventas en 10%, aumento del precio de venta x kg. a \$2000 y disminución del costo de la semilla miceliada en 10%.

Por otro lado, se planteó un escenario pesimista donde las mismas variables antes consideradas se modificaban en sentido contrario, en detrimento de los intereses de la empresa. Para ello, se establecieron los siguientes cambios: reducción de ventas en un 10%, disminución del precio de venta x kg. a \$1700 y aumento en el costo de la semilla miceliada en 10%.

Una vez realizados estos cambios, los flujos de fondos anuales incrementales e indicadores financieros para cada caso resultaron los siguientes:

### **Tabla 10. Escenario optimista**

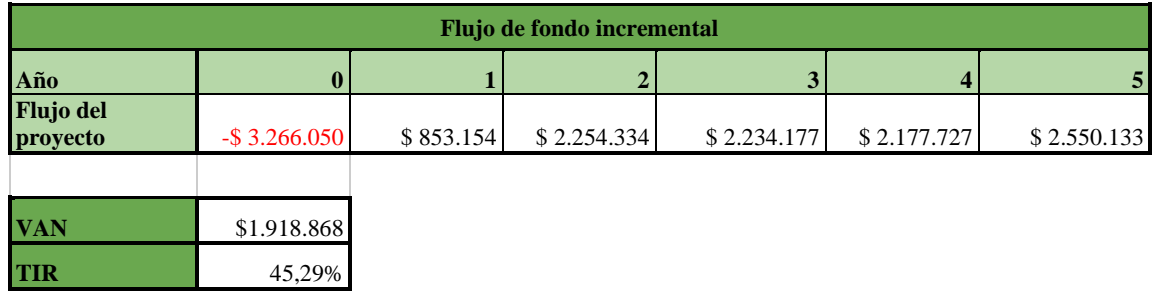

*Fuente: elaboración propia.*

#### **Tabla 11. Escenario pesimista**

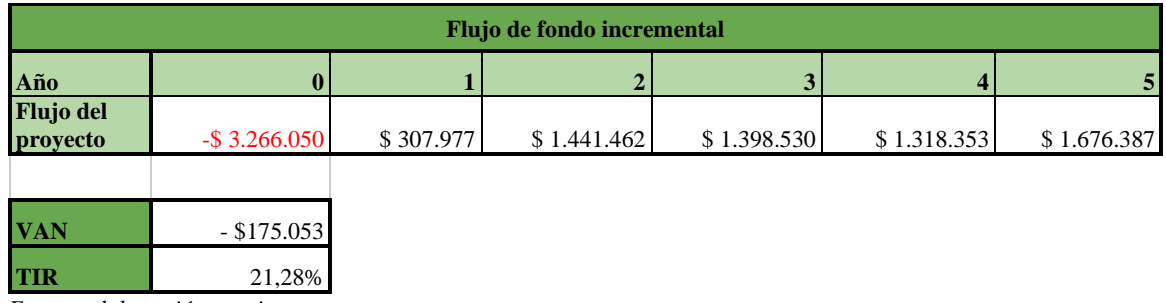

*Fuente: elaboración propia.*

#### <span id="page-31-0"></span>**Análisis Unidimensional**

Los resultados de la tabla siguiente indican que las variables precio y cantidad soportan una disminución en su valor en un 14,11% y un 16,44% respectivamente hasta que el VAN se haga cero. Por otro lado, la semilla miceliada presenta una variación mayor en el precio por el cual puede soportar hasta un aumento en el costo de 55,92% hasta que el VAN se anule.

#### **Tabla 12. Análisis unidimensional**

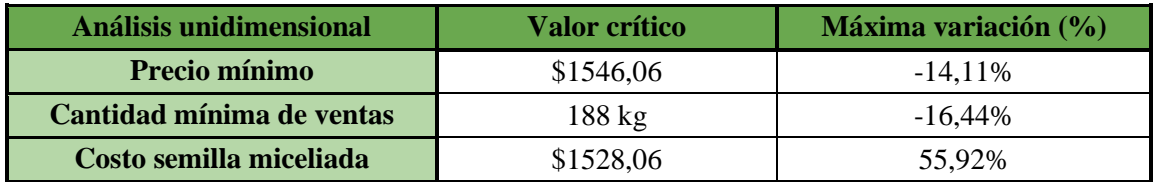

<span id="page-31-1"></span>*Fuente: elaboración propia*

#### **Análisis Multidimensional**

Mediante el análisis multidimensional de Hertz se consideraron simultáneamente las variables precio de venta unitario de la girgola, la cual se encuentra en el eje horizontal y va desde el precio objetivo disminuyendo de \$70 y en el eje vertical se encuentra la variable cantidad vendida mensual de girgola la cual comienza desde la cantidad objetivo disminuyendo de a 9 Los resultados obtenidos en las celdas centrales son los VAN resultantes producto de la combinación de ambas variables en el precio y cantidad.

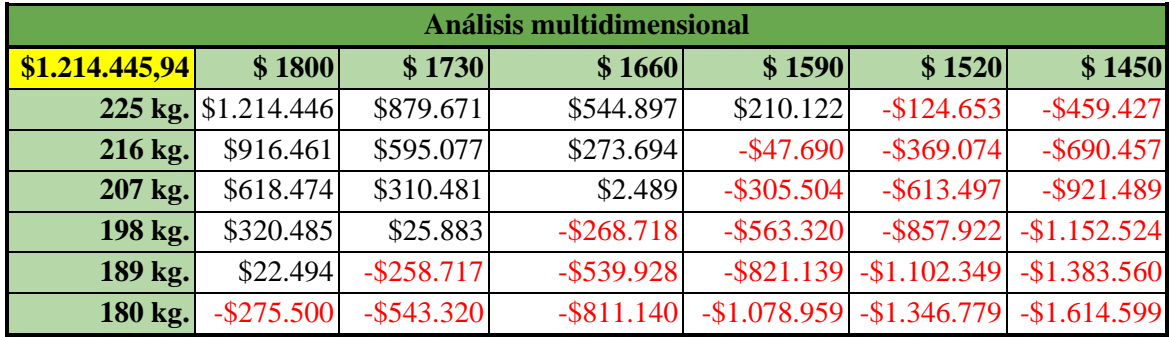

#### **Tabla 13. Análisis multidimensional**

<span id="page-32-0"></span>*Fuente: Elaboración propia.*

#### <span id="page-32-1"></span>**VI. Conclusiones/implicaciones/limitaciones**

#### Conclusiones

Luego de haber realizado la proyección de flujo de fondos para el horizonte de producción de cinco años, y de haber utilizado los indicadores de rentabilidad VAN y TIR, los cuales dieron como resultados \$1.213.905,19 y 37,73% respectivamente, se concluyó que el proyecto es rentable. Al ser el VAN mayor a 0, se permite recuperar toda la inversión y obtener rentabilidad. Por otro lado, la TIR es superior a la tasa de retorno exigida, por lo que se llega a la misma conclusión que el VAN.

A partir del flujo de caja proyectado, se realizaron los análisis de sensibilidad, planteando distintos escenarios y modificando variables críticas para observar hasta qué punto podía soportar el proyecto y seguir siendo rentable. Por el lado de análisis de escenarios, como pudo observarse, el escenario optimista mejora los ya positivos indicadores, tal como era de esperarse. El punto a prestar atención se encuentra en el pesimista, donde no se cumplen los criterios de aceptación del proyecto, ya que por sí mismo no agrega valor a la firma. De todas formas, en la combinación negativa de cambios en las variables utilizadas, se arriba a un resultado que, si bien negativo, no se encuentra muy distante del punto de inflexión donde pasaría a cumplir con los requisitos de rentabilidad. Para complementar el análisis, se procedió al análisis unidimensional y multidimensional. De esta manera se observó que, de las variables críticas estudiadas, precio mínimo, cantidad mínima de ventas y costo máximo de la semilla miceliada, el proyecto es más sensible a variaciones del precio mínimo (-14,11%) pero las tres tienen que tener una variación importante (sobre todo el costo de la semilla miceliada, 55,92%) para que el VAN sea negativo. Por otro lado, el análisis de Hertz demostró que el proyecto soporta conjuntamente combinaciones subóptimas de precio y cantidad vendida mensual, las variables más sensibles del proyecto.

Por su parte, y a pesar de las limitaciones que se especifican posteriormente, en base a lo referido por los dueños de las cooperativas (expertos en la materia) en las entrevistas realizadas, se observa un sector en expansión con una demanda insatisfecha. En relación a los competidores potenciales, se observa que no hay un jugador con posición dominante, lo cual acentúa la competencia entre oferentes de un producto relativamente homogéneo.

A modo de conclusión, el proyecto demostró ser viable financiera y comercialmente, y tener resistencia ante alteraciones de variables críticas.

#### <span id="page-33-0"></span>Implicaciones

Este trabajo buscó, como indica el objetivo general, determinar la viabilidad financiera de la inversión del proyecto de producción de hongos comestibles en la Provincia de Córdoba. Utilizando como herramientas principales el VAN y la TIR y la subsiguiente sensibilización de dichos indicadores de rentabilidad. Este análisis realizado, sirvió para presentar información relevante a los socios del emprendimiento para tomar la decisión de invertir o no. Asimismo, sirve como antecedente para futuras investigaciones sobre viabilidad financiera de proyectos con características similares, ya que en este sentido resulta problemático acceder a información valiosa sobre el tema, especialmente referida a Argentina, por lo que el aporte final alcanzado contribuirá en la orientación metodológica de proyectos futuros. Por último, el proyecto cuenta con una relación directa para con la creación de puestos de trabajo, ya que al implementarlo se ampliará la capacidad de incubación y producción de hongos, provocando que aumente la producción por parte de las cooperativas las cuales utilizan mano de obra tanto para la producción como para la posterior comercialización y venta.

A pesar de ser un proyecto que busca determinar la rentabilidad de una inversión, esto también permitió presentar un mercado rentable, no satisfecho actualmente, y que está en crecimiento a nivel mundial. De este trabajo se puede extraer la información básica y necesaria para quien pretenda realizar esta inversión generando más puestos de trabajo.

#### <span id="page-33-1"></span>Limitaciones del proyecto

Al realizar la evaluación del proyecto se encontraron las siguientes limitaciones;

#### **Viabilidad**

<span id="page-33-2"></span>Según Sapag Chain (2011) para lograr determinar las posibilidades de éxito de un proyecto es indispensable considerar como mínimo la evaluación de tres viabilidades, financiera, legal y técnica. A pesar de ello, nuestro trabajo se centró principalmente en la viabilidad financiera y la comercial, pero para esta última no se pudo trabajar con el mismo nivel de detalle debido al hecho que mucha de la información estudiada es a nivel internacional, no a nivel de la Provincia de Córdoba.

#### **Estimación de la Beta de la empresa.**

<span id="page-34-0"></span>La estimación de la Beta es una tarea compleja en una economía *standalone* en términos financieros como la de Argentina (MSCI, 2021), las razones se deben principalmente a la volatilidad de los índices de mercado, que provocan incertidumbre al no ser representativos por los constantes cambios en su composición. Además, se utiliza en el caso de estudio la técnica de la beta comparable debido a que no es posible obtener una beta de manera directa por las características propias del emprendimiento, ya que es de pequeña escala y capital cerrado.

Adicionalmente a las limitaciones mencionadas, se agrega que la beta utilizada no corresponde a una empresa comparable en el mercado argentino, cuya razón es que en el mercado local no se pudieron encontrar empresas semejantes, ya sea porque no las hay o porque las que hay, en su mayoría trabajan en la informalidad. Es por eso que se utiliza la beta para empresas comparables en Estados Unidos, que ofrece Damodaran (2023).

#### **Riesgo país**

<span id="page-34-1"></span>Cabe aclarar que dentro de la fórmula del modelo CAPM se utiliza esta probabilidad que el país no cumpla en tiempo y forma los acuerdos del pago de su deuda externa. No contempla el riesgo puntual de este mercado en estudio, pero puede afectar a nivel macroeconómico, por lo que no hay una relación lineal.

#### **Información del mercado**

<span id="page-34-2"></span>Al realizar la estimación de la demanda, se tuvo que tomar como fuente únicamente la información provista por los jefes de la cooperativa Gallo Rojo y los socios del emprendimiento debido a la escasez de ésta en el mercado local de producción de gírgolas. Es por eso que no se pudo cotejar la misma con otra documentación/estudios que permitieran llegar a una aproximación más detallada.

Por otro lado, también resultó difícil encontrar información de la producción local, si bien hay bibliografía de la producción a nivel internacional, a nivel local muchos de los productores trabajan en la informalidad por lo que no se pudo acceder a información fidedigna. Dicha informalidad obstaculiza el análisis de viabilidad comercial, ya que al basarse el mismo en la demanda y competidores potenciales, la escasez de datos perjudica el análisis detallado.

#### <span id="page-35-0"></span>**VII. Referencias**

- Alvarez, J. P. (2021, 24 de junio). "*Descenso en MSCI: que la categoría Standalone y que implica caer en ella*". Cronista.com. Disponible en *[https://www.cronista.com/finanzas](https://www.cronista.com/finanzas-mercados/descenso-en-msci-que-implica-pasar-a-mercados-independientes/)[mercados/descenso-en-msci-que-implica-pasar-a-mercados-independientes/](https://www.cronista.com/finanzas-mercados/descenso-en-msci-que-implica-pasar-a-mercados-independientes/) .*
- Baca Urbina, G. (2010), *Evaluación de proyectos* (6a edición). Editorial McGraw-Hill.
- Brealey R.A., Myers S.C., Allen F., (2010), *Principios de la Finanzas Corporativas* (9a edición). Editorial Mc Graw Hill.
- Calderon Lopez J.C., Thepanondh S., Sachdev H., Avelar A. y Leon M, (2021), "Sustainability and Economic Feasibility through the Production of Oyster Mushroom (Pleurotus Ostreatus (Jacq.) P. Kumm.) Derived from the Waste of Coffee-Industry: A Case Study in the Western Area of San Salvador, El Salvador" Pol. J. Environ. Stud. Vol. 30, No. 6, 5617-5628.
- Damodaran, A. (2023), *Betas by sector (US*). Disponible en

*[https://pages.stern.nyu.edu/~adamodar/New\\_Home\\_Page/datafile/Betas.html](https://pages.stern.nyu.edu/~adamodar/New_Home_Page/datafile/Betas.html)*

[Fecha de acceso: 06/02/2023].

- Investing.com (2023) "*Datos históricos del bono Estados Unidos 5 años*". Disponible en *<https://es.investing.com/rates-bonds/u.s.-5-year-bond-yield-historical-data>*. [Fecha de acceso: 06/02/2023].
- Dumrauf, G. L. (2010). *Finanzas Corporativas: un enfoque latinoamericano.* (2a edición). Grupo Editor Alfaomega.
- Fernández Nogales, A. (2013). *"La entrevista en profundidad"*, en Sarabia Sánchez (Ed.), Métodos de investigación social y de la empresa, Ediciones Pirámide, pp. 575-599.
- González Matute, R., Devalis R. y Curvetto N. (2011). "*Cultivo de hongos comestibles como forma de reinserción social*".
- Boletín del Conicet. Recuperado de: [https://bahiablanca.conicet.gov.ar/boletin/boletin29/index8be7.html?option=com\\_conte](https://bahiablanca.conicet.gov.ar/boletin/boletin29/index8be7.html?option=com_content&view=article&id=857:cultivo-de-hongos-comestibles-como-forma-de-reinsercionsocial&catid=121:articulos&Itemid=785) [nt&view=article&id=857:cultivo-de-hongos-comestibles-como-forma-de](https://bahiablanca.conicet.gov.ar/boletin/boletin29/index8be7.html?option=com_content&view=article&id=857:cultivo-de-hongos-comestibles-como-forma-de-reinsercionsocial&catid=121:articulos&Itemid=785)[reinsercionsocial&catid=121:articulos&Itemid=785.](https://bahiablanca.conicet.gov.ar/boletin/boletin29/index8be7.html?option=com_content&view=article&id=857:cultivo-de-hongos-comestibles-como-forma-de-reinsercionsocial&catid=121:articulos&Itemid=785)
- InfoLeg. Ley 27430 "*Impuesto a las ganancias*". Disponible en *[http://servicios.infoleg.gob.ar/infolegInternet/verNorma.do?id=305262.](http://servicios.infoleg.gob.ar/infolegInternet/verNorma.do?id=305262)*
- Kinney, M. R., y Raiborn, C. (2011). "Cost Accounting: Foundations and Evolutions". (8<sup>ª</sup> edición). Editorial South-Western Cengage Learning.
- Mavila Hinojoza, D. y Polar Falcon, E. (2005). "*Flujo de caja y tasa de corte para la evaluación de proyectos de inversión"*. Industrial Data, 8(2), 2-4.
- Martínez-Carrera, D., Curvetto, N, Sobal M., Morales P. y Mora V.M., (2010). "*Hacia un desarrollo sostenible del sistema de producción-consumo de los hongos comestibles y medicinales en latinoamerica: Avances y perspectivas en el siglo XXI*". Red Latinoamericana de Hongos Comestibles y Medicinales-COLPOS-UNS-CONAYCT-AMC-UAEM-UPAEP-IMINAP, Puebla.
- Orozco, J.J. M. (2013) "*Evaluación financiera de proyectos"* (3a edición). Ecoe Ediciones.
- Sánchez, J. E. y Royse, D. J. (2017). *La biología, el cultivo y las propiedades nutricionales y medicinales de las setas Pleutotus spp*. (1a edición). Editorial Ecosur.
- Sapag Chain (2014). *Preparación y evaluación de Proyectos* (6ta edición). Editorial Mc Graw Hill.
- Sapag Chain, (2011) *Proyectos de Inversión Formulación y Evaluación* (2a edición) Editorial Pearson Educación.
- Van Horne y Wachowicz (2010). *Fundamentos de Administración Financiera*. (13a edición). Editorial Pearson Educación.
- Yahoo! Finanzas. *"Historia de rendimientos de SPDR S&P 500 ETF Trust (SPY)".* Disponible en *<https://es.finance.yahoo.com/quote/SPY/performance?p=SPY&guccounter=1>* [Fecha de acceso: 06/02/2023].
- Yori Conill L., Hernández de Velazco J., Chumaceiro Hernández, A. (2011) "*Planificación de escenarios: una herramienta estratégica para el análisis del entorno*" Revista Venezolana de Gerencia, Año 16, No. 54, 274-290.

## <span id="page-37-0"></span>**VIII. Anexo**

Primera entrevista

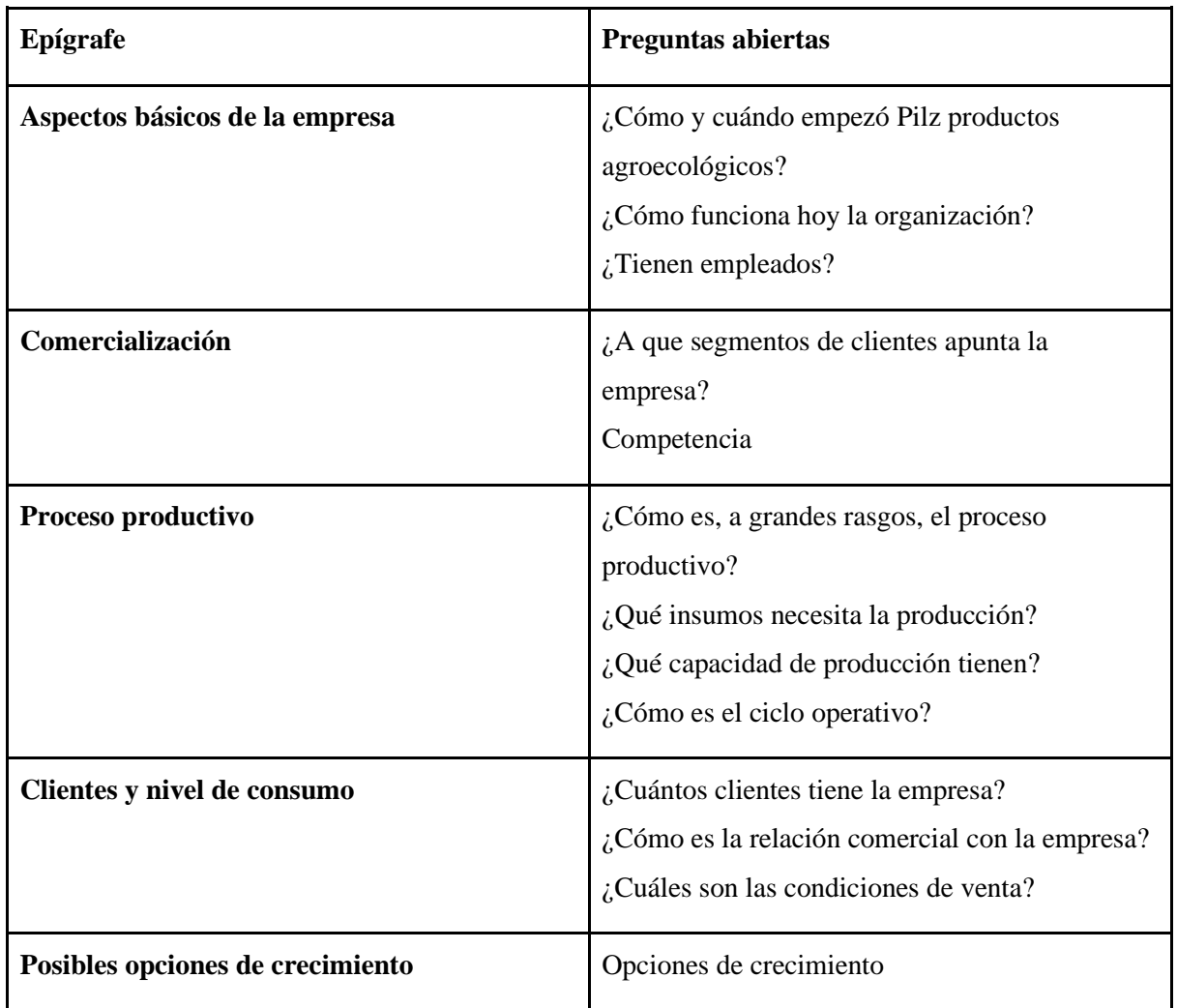

## Segunda entrevista

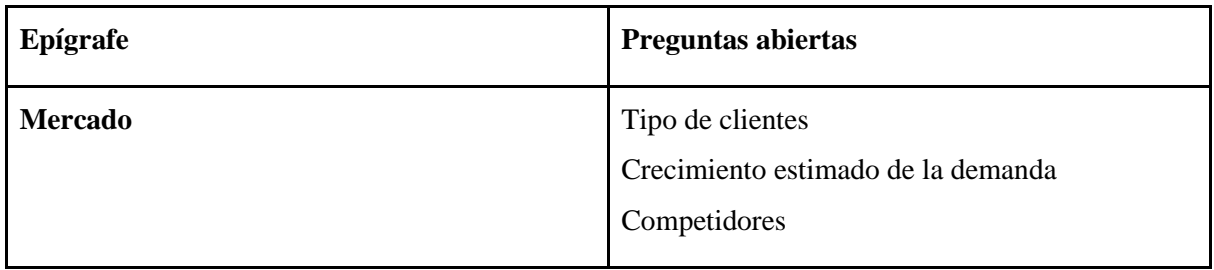